# **Oracle** Products

**Supported Configurations for Oracle Data Service Integrator 10gR3**

Document Revised: April 2009

# **Contents**

# [1.](#page-4-0) [Oracle Data Service Integrator 10gR3](#page-4-1)

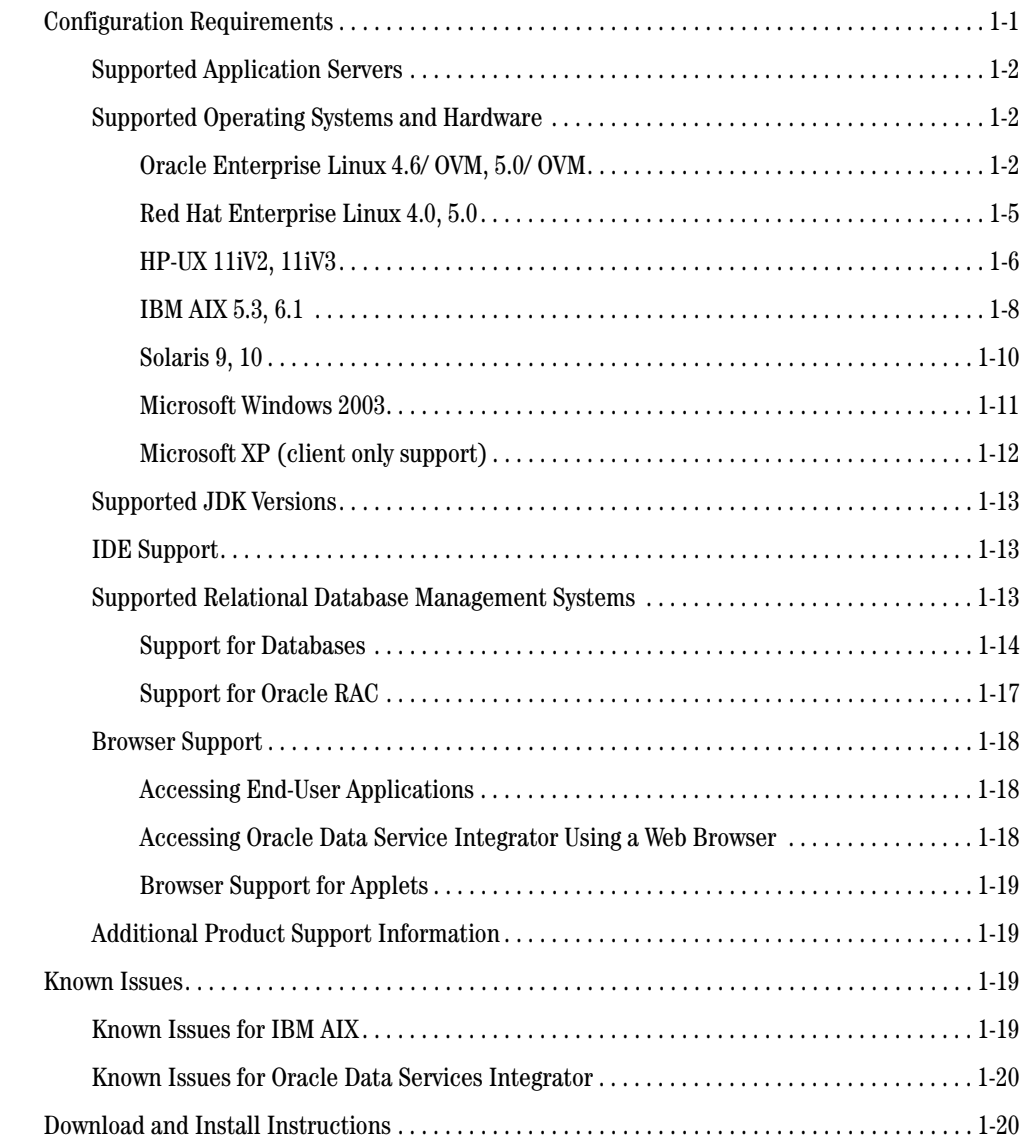

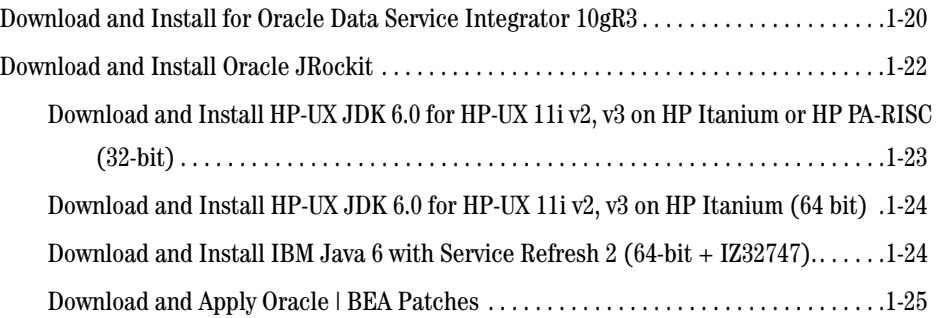

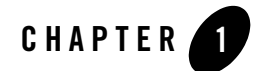

# <span id="page-4-1"></span><span id="page-4-0"></span>Oracle Data Service Integrator 10gR3

This section provides the following information:

- [Related Information](#page-4-3)
- [Configuration Requirements](#page-4-2)
- $\bullet$  [Known Issues](#page-22-2)
- [Download and Install Instructions](#page-23-1)

## <span id="page-4-3"></span>Related Information

For detailed information, see [Oracle Data Service Integrator 10gR3.](http://download.oracle.com/docs/cd/E13162_01/odsi/docs10gr3)

# <span id="page-4-2"></span>**Configuration Requirements**

The following sections describe the configuration requirements for this Oracle Data Service Integrator release:

- [Supported Application Servers](#page-5-0)
- [Supported Operating Systems and Hardware](#page-5-1)
- [Supported JDK Versions](#page-16-0)
- **IDE** Support
- [Supported Relational Database Management Systems](#page-16-2)
- [Browser Support](#page-21-0)
- [Additional Product Support Information](#page-22-1)

# <span id="page-5-0"></span>Supported Application Servers

Oracle Data Service Integrator 10gR3 supports WebLogic Server 10gR3.

# <span id="page-5-1"></span>Supported Operating Systems and Hardware

The following tables list operating systems and hardware that are supported for Oracle Data Service Integrator 10gR3.

- **Note:** Oracle VM is Oracle's server virtualization software. Oracle VM is supported where the operating system reference is followed by "/OVM".
- [Oracle Enterprise Linux 4.6/ OVM, 5.0/ OVM](#page-5-2)
- $\bullet$  [Red Hat Enterprise Linux 4.0, 5.0](#page-8-0)
- $\bullet$  [HP-UX 11iV2, 11iV3](#page-9-0)
- $\bullet$  [IBM AIX 5.3, 6.1](#page-11-0)
- $\bullet$  [Solaris 9, 10](#page-13-0)
- [Microsoft Windows 2003](#page-14-0)
- [Microsoft XP \(client only support\)](#page-15-0)

### <span id="page-5-2"></span>**Oracle Enterprise Linux 4.6/ OVM, 5.0/ OVM**

This section describes the requirements for Oracle Data Service Integrator on Oracle Enterprise Linux 4.0, 5.0.

- [Requirements for Oracle Enterprise Linux 4.6/ OVM, 5.0/ OVM on x86 Using 32-bit JDK](#page-6-0)
- Requirements for Oracle Enterprise Linux 4.6/ OVM, 5.0/ OVM on 64-bit Xeon/AMD64 [Using 32-bit JDK](#page-6-1)
- Requirements for Oracle Enterprise Linux 4.6/ OVM, 5.0/ OVM on 64-bit Xeon/AMD64 [Using 64-bit JDK](#page-7-0)

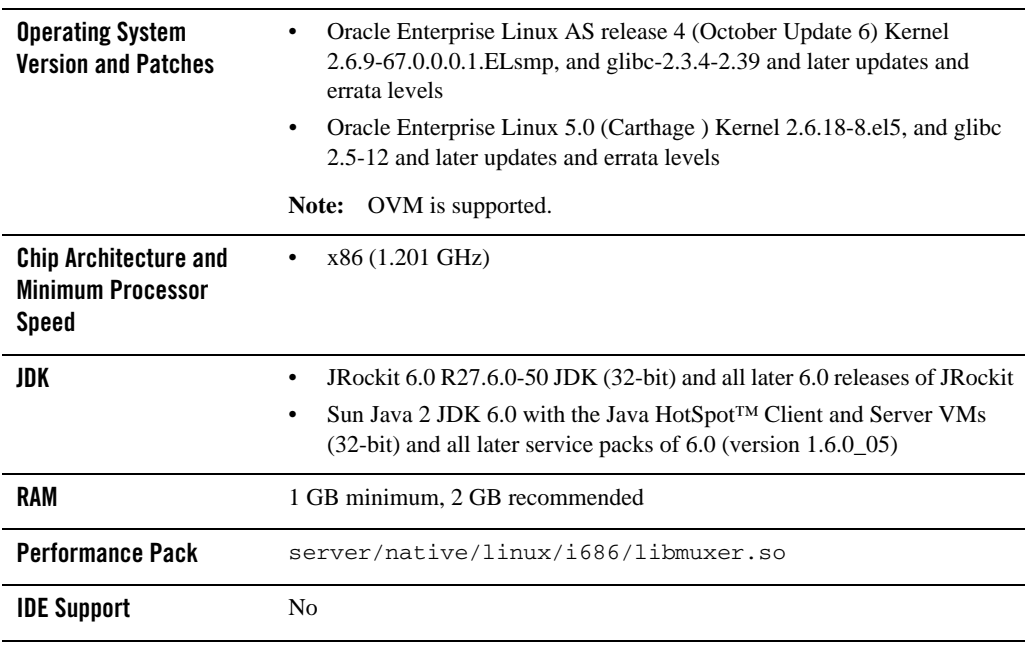

#### <span id="page-6-0"></span>**Table 1-1 Requirements for Oracle Enterprise Linux 4.6/ OVM, 5.0/ OVM on x86 Using 32-bit JDK**

#### <span id="page-6-1"></span>**Table 1-2 Requirements for Oracle Enterprise Linux 4.6/ OVM, 5.0/ OVM on 64-bit Xeon/AMD64 Using 32-bit JDK**

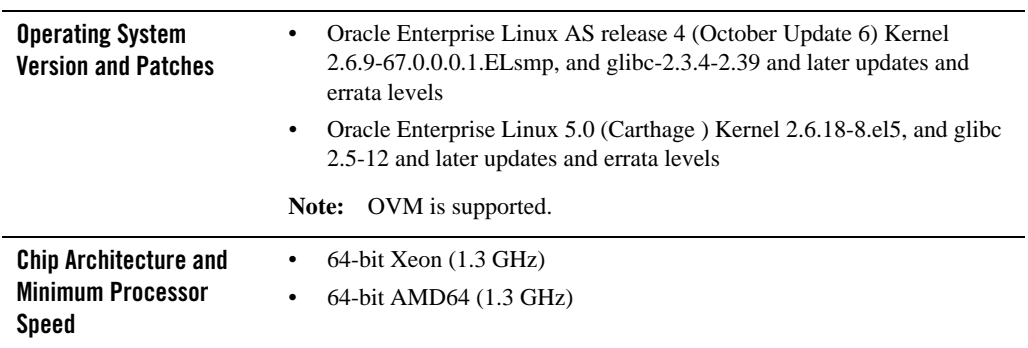

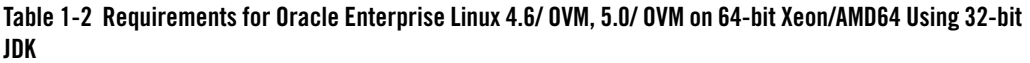

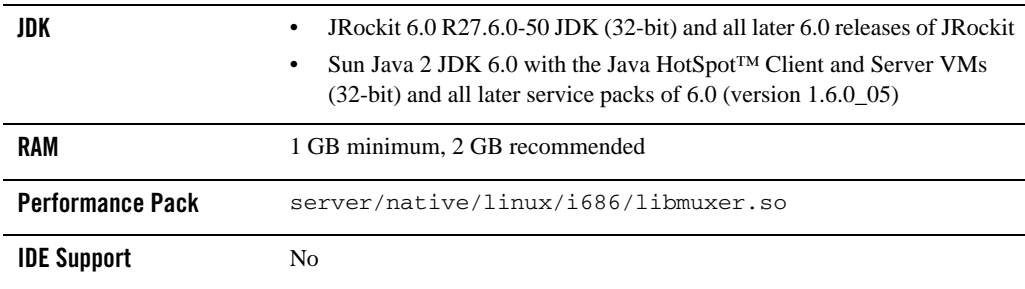

#### <span id="page-7-0"></span>**Table 1-3 Requirements for Oracle Enterprise Linux 4.6/ OVM, 5.0/ OVM on 64-bit Xeon/AMD64 Using 64-bit JDK**

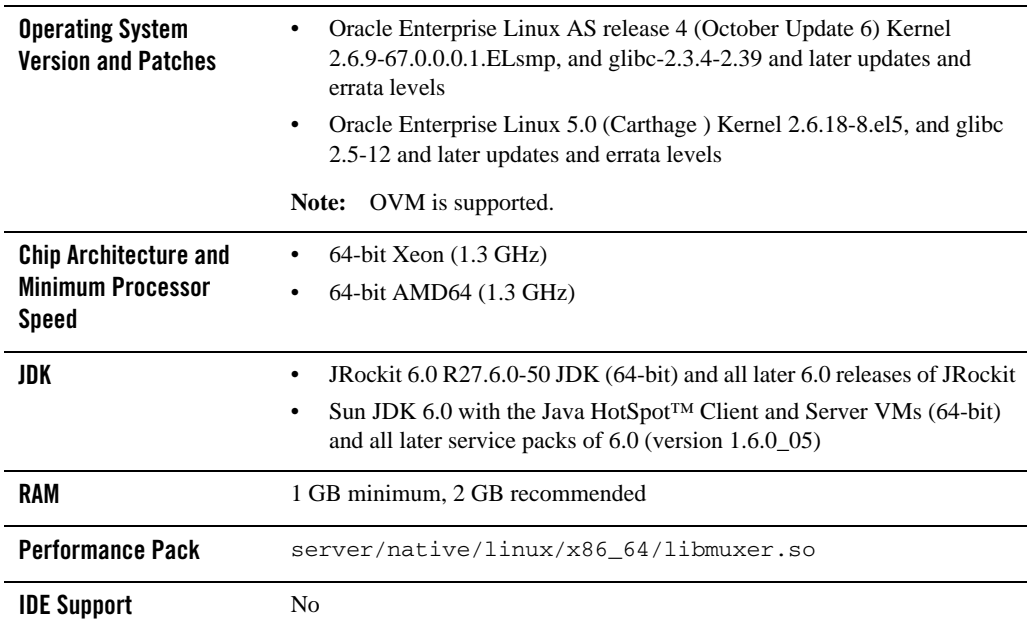

### <span id="page-8-0"></span>**Red Hat Enterprise Linux 4.0, 5.0**

This section describes the requirements for Oracle Data Service Integrator on Red Hat Enterprise Linux 4.0, 5.0.

- [Requirements for Red Hat Enterprise Linux 4.0, 5.0 on x86 Using 32-bit JDK](#page-8-1)
- Requirements for Red Hat Enterprise Linux 4.0, 5.0 64-bit Xeon/AMD64 Using 64-bit [JDK](#page-9-1)

| <b>Operating System</b><br><b>Version and Patches</b>                    | Red Hat Enterprise Linux 4.0-1 AS, ES, WS Kernel 2.6.9-11. ELsmp #1 SMP<br>x86 32 GNU/Linux with glibc 2.3.4-2.9 and later updates and errata levels<br>Red Hat Enterprise Linux Server release 5 (Tikanga), kernel 2.6.18-8.el5<br>glibc-2.5-12 and later updates and errata levels |  |
|--------------------------------------------------------------------------|----------------------------------------------------------------------------------------------------|--|
|                                                                          | Red Hat Enterprise Linux 4.0/5.0 WS is supported for the design,<br>Note:<br>development, and verification of applications; it is not supported for<br>production server deployment.                                                                                                 |  |
| <b>Chip Architecture and</b><br><b>Minimum Processor</b><br><b>Speed</b> | x86 (1.201 GHz)                                                                                                    |  |
| JDK                                                                      | JRockit 6.0 (R27.6.0-50) JDK (32-bit) and all later 6.0 releases of<br>٠<br><b>JRockit</b><br>Sun Java 2 JDK 6.0 with the Java HotSpot™ Client and Server VMs<br>٠<br>(32-bit) and all later service packs of 6.0 (version 1.6.0_05)                                                 |  |
| <b>RAM</b>                                                               | 1 GB minimum, 2 GB recommended                                                                                                    |  |
| <b>Performance Pack</b>                                                  | server/native/linux/i686/libmuxer.so                                                                                                    |  |
| <b>IDE Support</b>                                                       | Yes, see IDE Support                                                                                                    |  |

<span id="page-8-1"></span>**Table 1-4 Requirements for Red Hat Enterprise Linux 4.0, 5.0 on x86 Using 32-bit JDK**

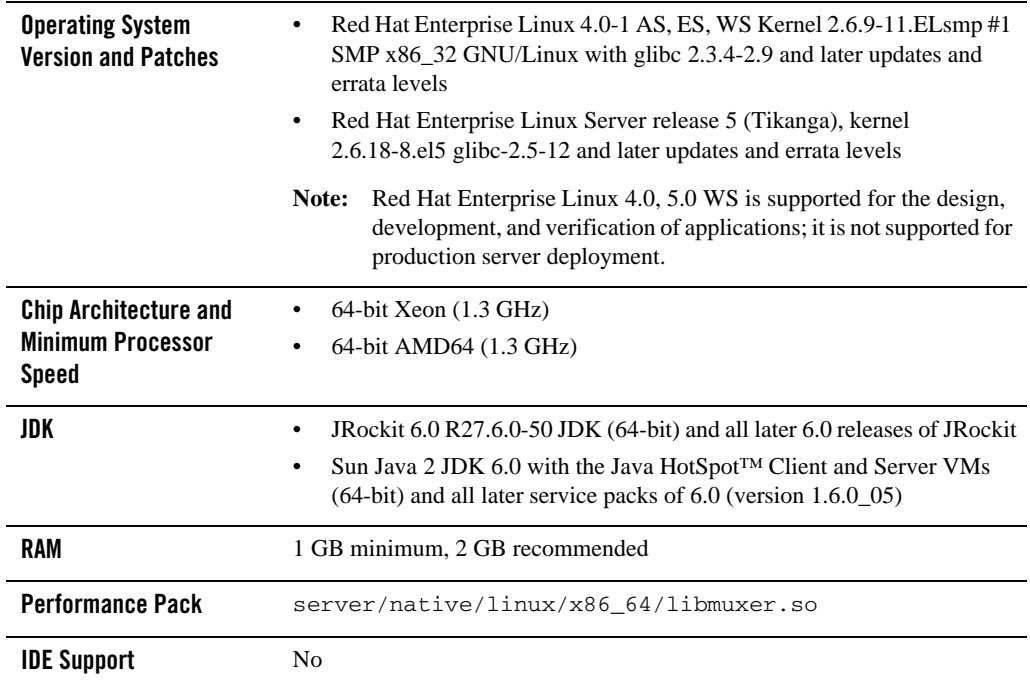

#### <span id="page-9-1"></span>**Table 1-5 Requirements for Red Hat Enterprise Linux 4.0, 5.0 64-bit Xeon/AMD64 Using 64-bit JDK**

### <span id="page-9-0"></span>**HP-UX 11iV2, 11iV3**

This section describes the requirements for Oracle Data Service Integrator on HP-UX.

- [Requirements for HP-UX 11iv2, 11iv3 on PA-RISC \(32-bit JVM\)](#page-10-0)
- [Requirements for HP-UX 11iv2, 11iv3 on Itanium Using 32-bit JDK](#page-10-1)
- [Requirements for HP-UX 11iv2, 11iv3 on Itanium Using 64-bit JDK](#page-11-1)

#### <span id="page-10-0"></span>**Table 1-6 Requirements for HP-UX 11iv2, 11iv3 on PA-RISC (32-bit JVM)**

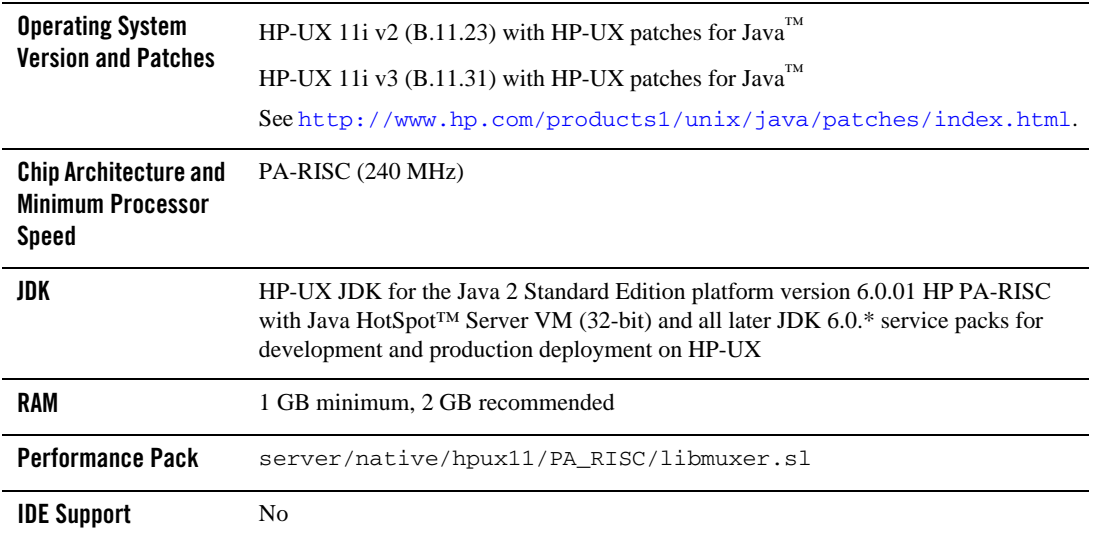

#### <span id="page-10-1"></span>**Table 1-7 Requirements for HP-UX 11iv2, 11iv3 on Itanium Using 32-bit JDK**

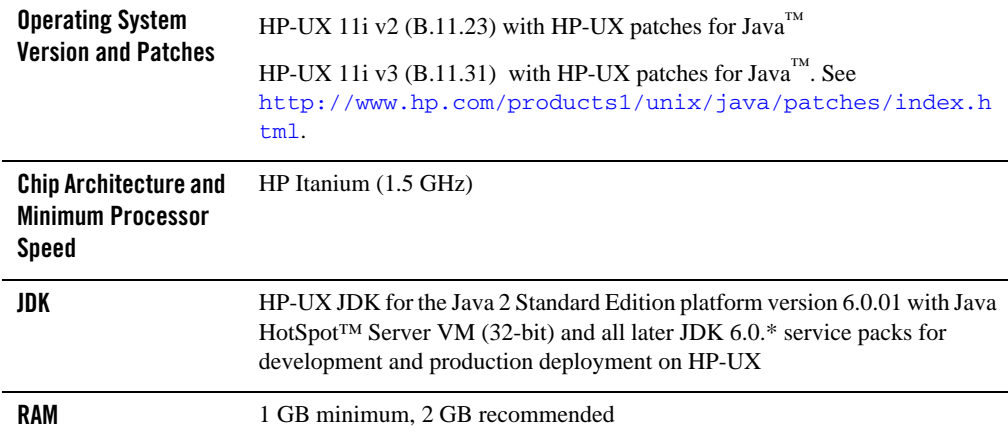

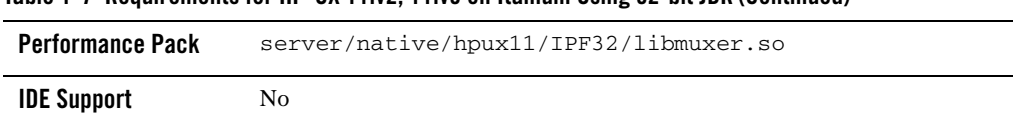

#### **Table 1-7 Requirements for HP-UX 11iv2, 11iv3 on Itanium Using 32-bit JDK (Continued)**

#### <span id="page-11-1"></span>**Table 1-8 Requirements for HP-UX 11iv2, 11iv3 on Itanium Using 64-bit JDK**

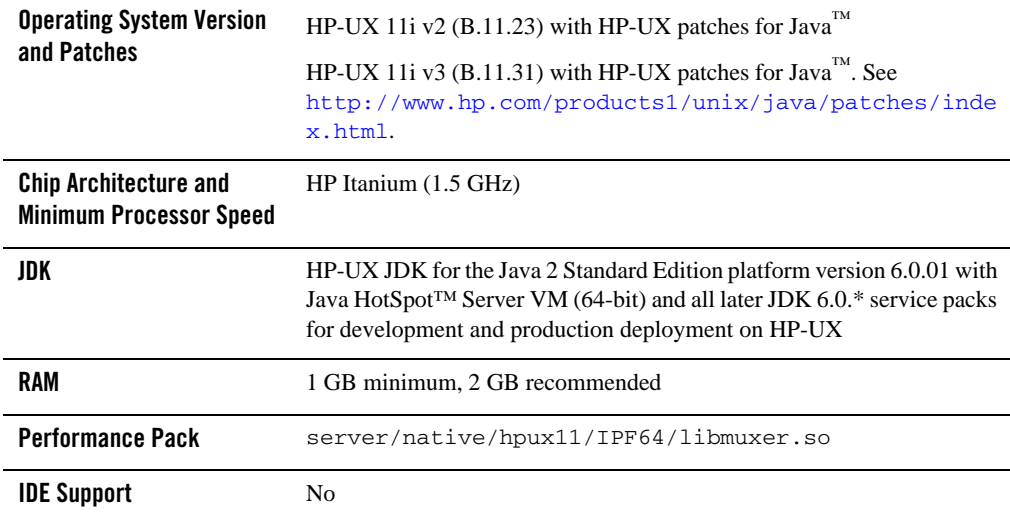

### <span id="page-11-0"></span>**IBM AIX 5.3, 6.1**

This section describes the requirements for Oracle Data Service Integrator on IBM AIX.

- [Requirements for IBM AIX 5.3 Using 64-bit JDK](#page-12-0)
- [Requirements for IBM AIX 6.1 Using 64-bit JDK](#page-12-1)

<span id="page-12-0"></span>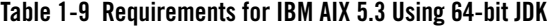

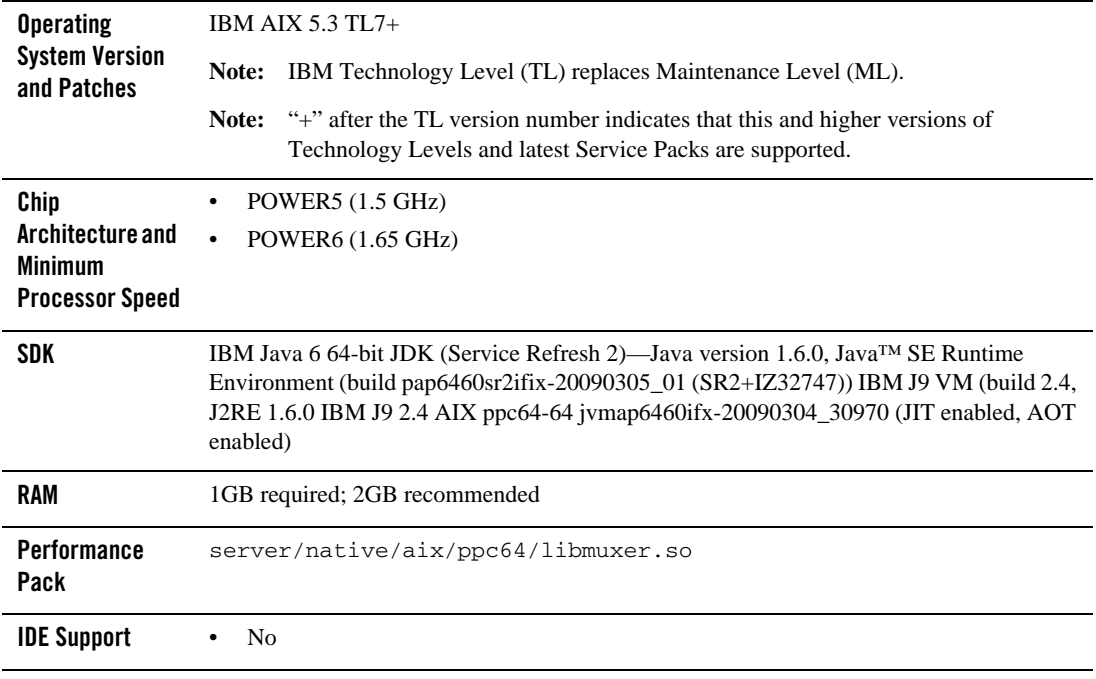

#### <span id="page-12-1"></span>**Table 1-10 Requirements for IBM AIX 6.1 Using 64-bit JDK**

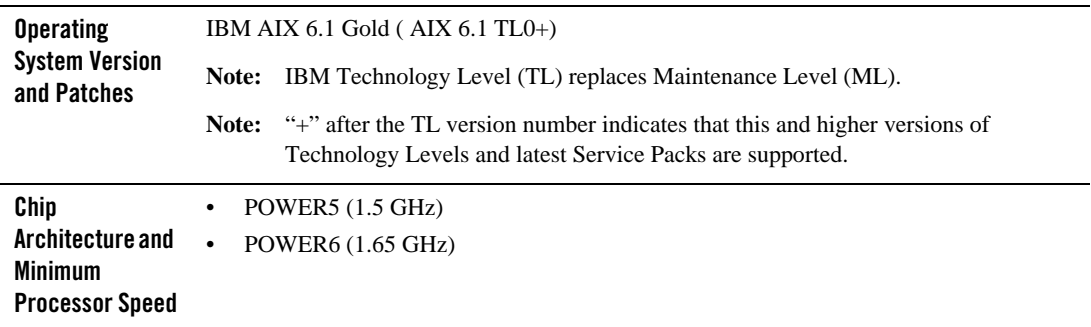

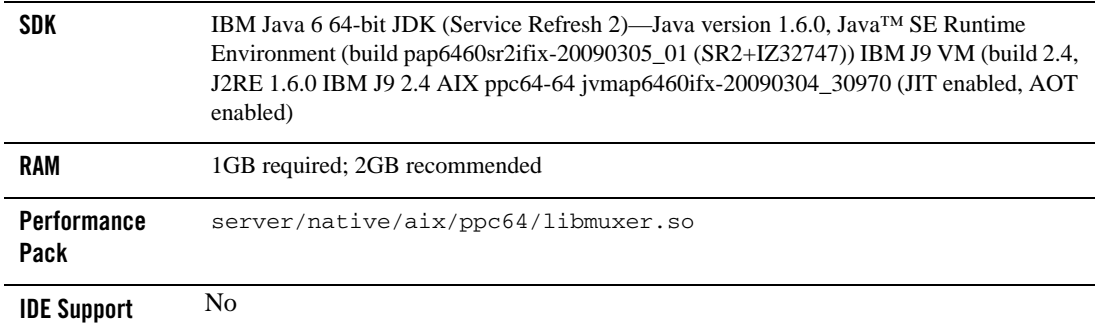

#### **Table 1-10 Requirements for IBM AIX 6.1 Using 64-bit JDK**

### <span id="page-13-0"></span>**Solaris 9, 10**

This section describes the requirements for Oracle Data Service Integrator on Solaris.

- [Requirements for Solaris 9, 10 on SPARC 64 Using 32-bit JDK](#page-13-1)
- [Requirements for Solaris 9, 10 on SPARC 64 Using 64-bit JDK](#page-14-1)

<span id="page-13-1"></span>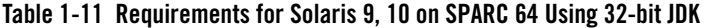

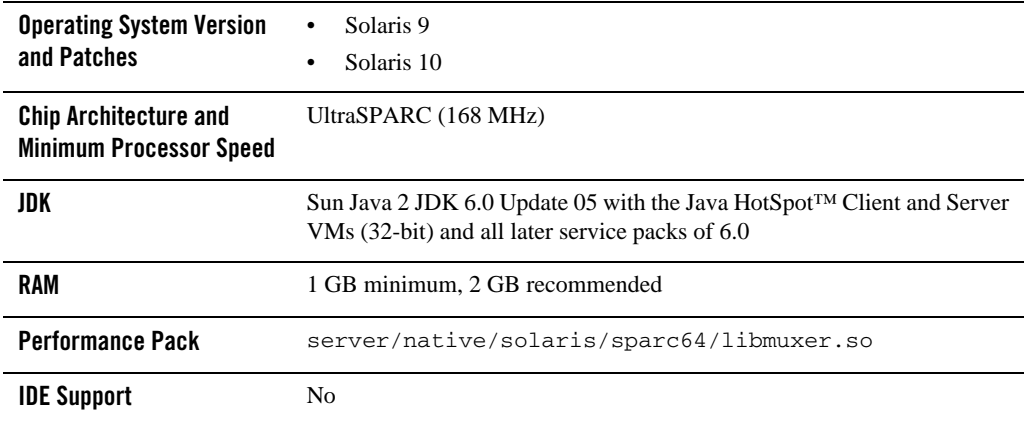

| <b>Operating System Version</b><br>and Patches                 | Solaris 9<br>٠<br>Solaris 10<br>٠                                           |
|----------------------------------------------------------------|-----------------------------------------------------------------------------|
| <b>Chip Architecture and</b><br><b>Minimum Processor Speed</b> | UltraSPARC (168 MHz)                                                        |
| JDK                                                            | JRockit 6.0 (R27.6.0-50) JDK (64-bit) and all later 6.0 releases of JRockit |
| <b>RAM</b>                                                     | 1 GB minimum, 2 GB recommended                                              |
| <b>Performance Pack</b>                                        | server/native/solaris/sparc64/libmuxer.so                                   |
| <b>IDE Support</b>                                             | No                                                                          |

<span id="page-14-1"></span>**Table 1-12 Requirements for Solaris 9, 10 on SPARC 64 Using 64-bit JDK**

### <span id="page-14-0"></span>**Microsoft Windows 2003**

• [Requirements for Microsoft Windows Server 2003 on x86 Using 32-bit JDK](#page-14-2)

<span id="page-14-2"></span>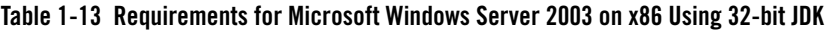

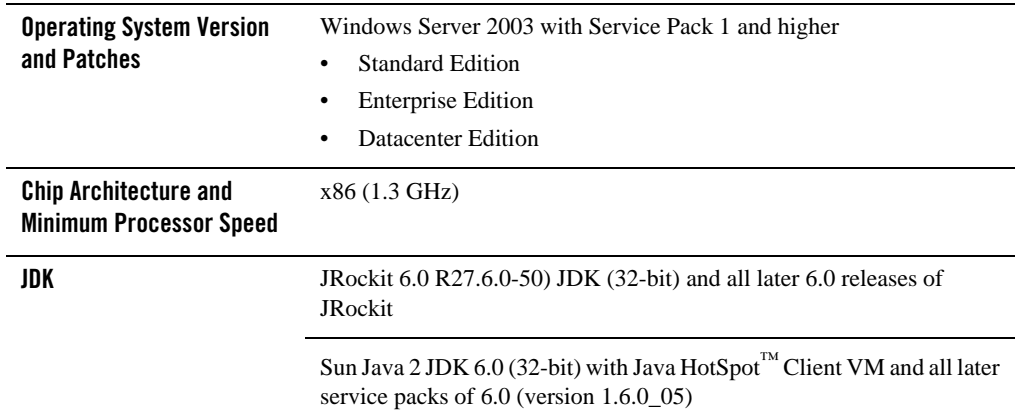

| <b>RAM</b>              | 1 GB minimum, 2 GB recommended  |
|-------------------------|---------------------------------|
| <b>Performance Pack</b> | server\native\win\32\wlntio.dll |
| <b>IDE Support</b>      | Yes                             |

**Table 1-13 Requirements for Microsoft Windows Server 2003 on x86 Using 32-bit JDK**

### <span id="page-15-0"></span>**Microsoft XP (client only support)**

**Note:** Client Only Support: Support for use of WebLogic Server remote Java clients, including RMI clients, JMS clients, IIOP clients, Web Services clients, to call services hosted on a separate WebLogic Server server instance, typically hosted on a remote machine. Client Only support does not include Web Server plug-in support. All protocols supported by current WLS remote Java clients are included. Use with and without SSL is included. Client Only support does not include the ability to run a WebLogic Server server instance to host applications/services.

| <b>Operating System</b><br><b>Version and Patches</b>                    | Windows XP Service Pack 2 and later Service Packs                                                                     |  |
|--------------------------------------------------------------------------|----------------------------------------------------------------------------------------------------|--|
| <b>Chip Architecture and</b><br><b>Minimum Processor</b><br><b>Speed</b> | x86 and compatible chip architectures (1.3 GHz)                                                                       |  |
| JDK                                                                      | JRockit 6.0 R27.6.0-50) JDK (32-bit) and all later 6.0 releases of JRockit                                            |  |
|                                                                          | Sun Java 2 JDK 6.0 (32-bit) with Java HotSpot™ Client VM and all later<br>service packs of $6.0$ (version $1.6.0$ 05) |  |
| <b>RAM</b>                                                               | 1 GB minimum, 2 GB recommended                                                                                        |  |
| <b>Performance Pack</b>                                                  | server\native\win\32                                                                                                  |  |
| <b>IDE Support</b>                                                       | <b>Yes</b>                                                                                                    |  |

**Table 1-14 Requirements for Microsoft Windows XP SP2 (client only support) on x86 Using 32-bit JDK**

Oracle provides full support for these operating system and hardware configurations only. We are continuously working to provide support for more configurations. Please contact your sales representative for information about configurations not listed in this table.

# <span id="page-16-0"></span>Supported JDK Versions

To view the supported JDK for your environment, see the supported JDK in ["Supported](#page-5-1)  [Operating Systems and Hardware."](#page-5-1)

# <span id="page-16-1"></span>IDE Support

The Oracle Data Service Integrator IDE requires Eclipse 3.3.2 and Eclipse WTP 2.0. If you do not have Eclipse 3.3.2 and WTP 2.0 in your environment, select these plug-ins from the appropriate panel of the installer.

# <span id="page-16-2"></span>Supported Relational Database Management Systems

In general any thread-safe, transaction-callable relational database management system (RDBMS) accessible through JDBC should be available to Oracle Data Service Integrator. Oracle Data Service Integrator provides the following levels of RDBMS support:

| <b>Support Level</b> | <b>Description</b>                                                                                 |
|----------------------|----------------------------------------------------------------------------------------------------|
| Extended             | Support is provided for tables, stored procedures, vendor caching, and<br>some database functions. |
| Generic              | Support only for basic SQL read and write calls if the database supports<br>JDBC standards.        |

**Table 1-15 Levels of RDBMS Support**

- [Support for Databases](#page-17-0)
- [Support for Oracle RAC](#page-20-0)

### <span id="page-17-0"></span>**Support for Databases**

The following tables list the types of databases and drivers supported in this release of Oracle Data Service Integrator:.

| <b>Database Type</b>                                                                             | <b>JDBC Driver</b>                                                                                                    | <b>Level of RDBMS</b><br><b>Notes</b><br>Support |
|--------------------------------------------------------------------------------------------------|----------------------------------------------------------------------------------------------------|--------------------------------------------------|
| DB <sub>2</sub> 8.2 FixPak <sub>2</sub><br>(equivalent to 8.1)<br>FixPak 9) and later<br>FixPaks | <b>BEA</b> WebLogic<br>٠<br>Type 4 JDBC DB2<br>Driver<br><b>BEA</b> WebLogic<br>٠<br>Type 4 XA JDBC<br>DB <sub>2</sub> Driver                                                         | Extended                                         |
| Informix IDS with<br>Universal Data Option<br>$(9.2 \text{ and above})$                          | <b>BEA</b> WebLogic<br>Type 4 JDBC SQL<br><b>Server Driver</b><br><b>BEA</b> WebLogic<br>٠<br>Type 4 XA JDBC<br><b>SQL Server Driver</b><br>Native Non-XA<br>٠<br>Native XA<br>٠      | Generic                                          |
| Informix IDS 9.3                                                                                 | <b>BEA</b> WebLogic<br>٠<br>Type 4 JDBC SQL<br><b>Server Driver</b><br><b>BEA</b> WebLogic<br>٠<br>Type 4 XA JDBC<br><b>SQL Server Driver</b><br>Native Non-XA<br>٠<br>Native XA<br>٠ | Generic                                          |

**Table 1-16 Database Support for Oracle Data Service Integrator**

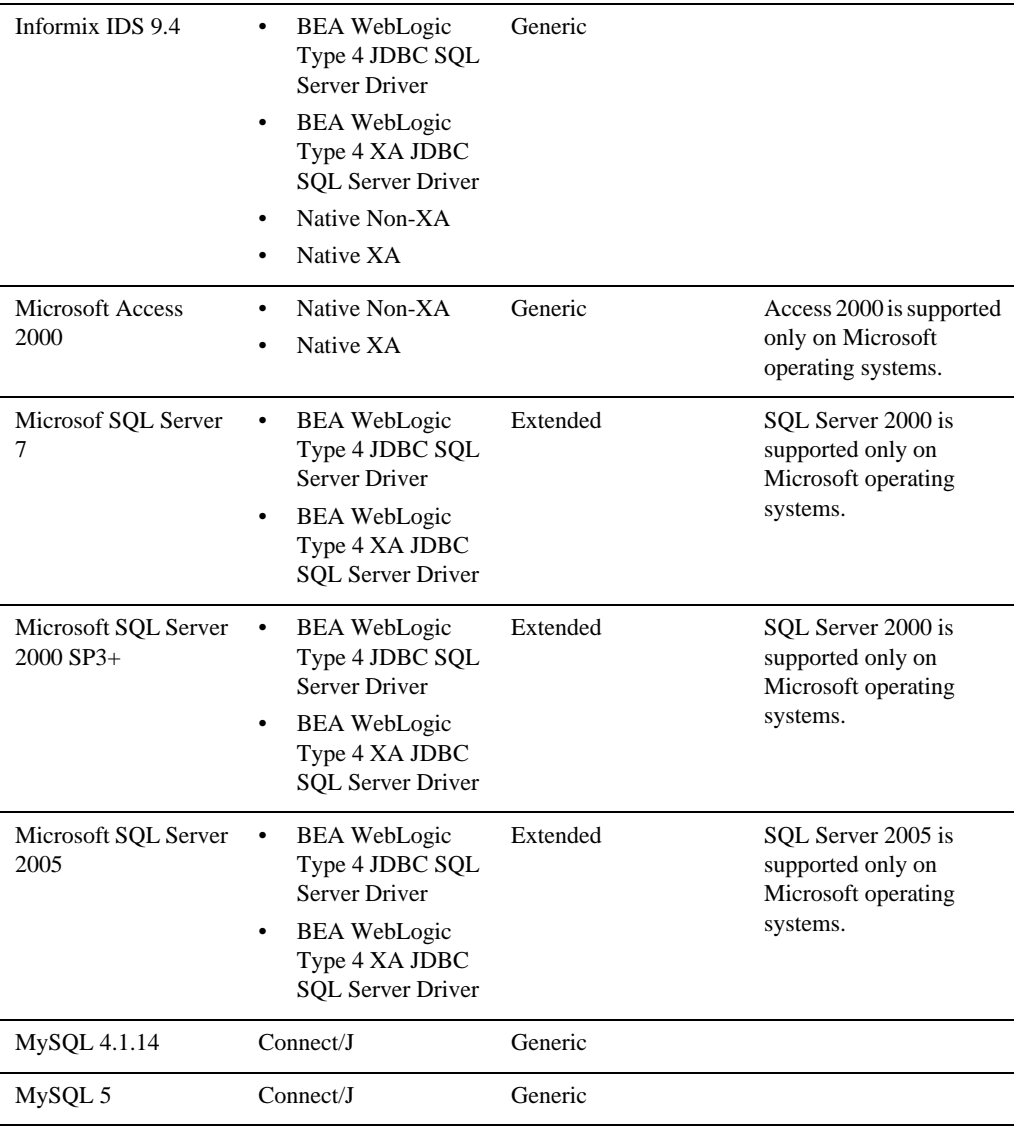

#### **Table 1-16 Database Support for Oracle Data Service Integrator**

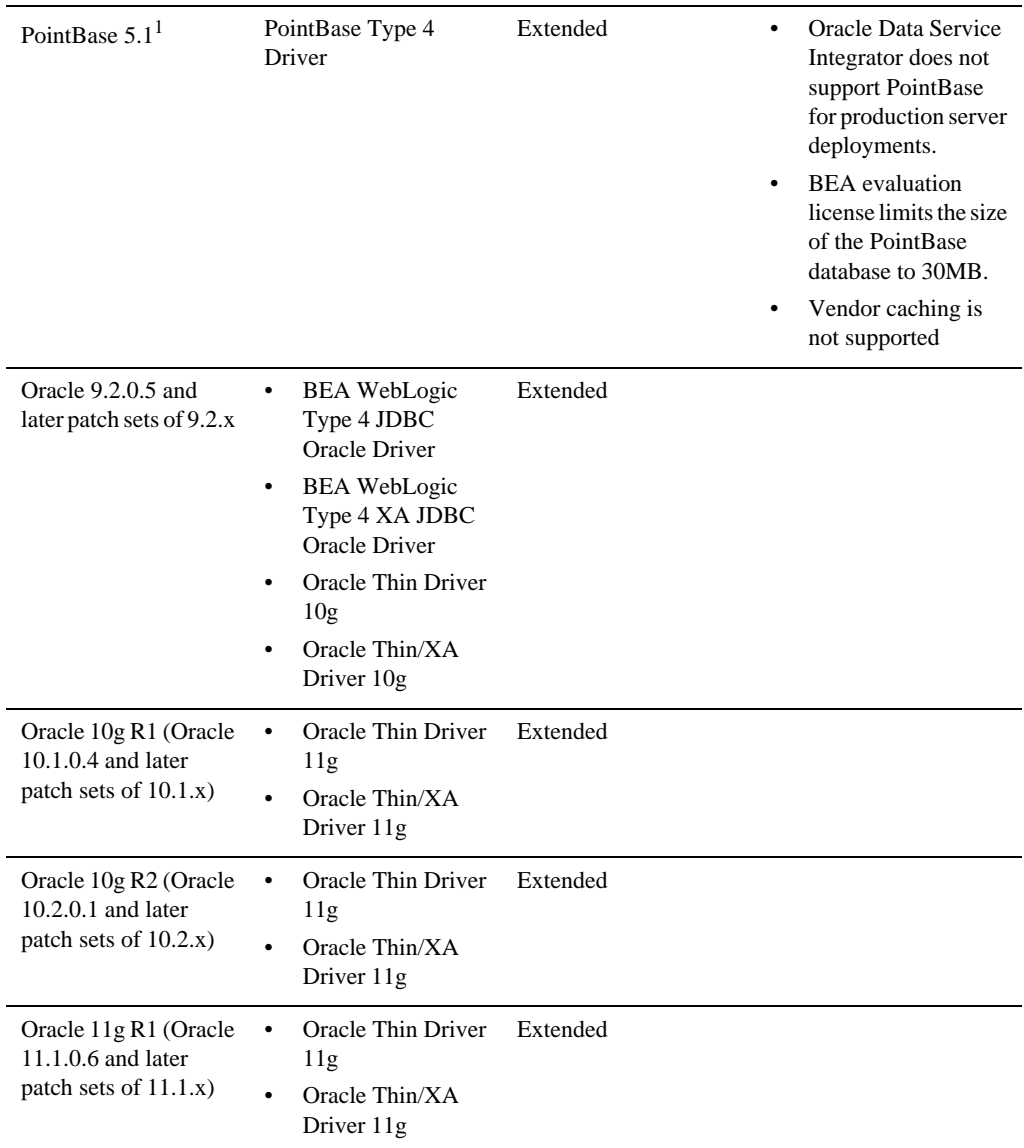

#### **Table 1-16 Database Support for Oracle Data Service Integrator**

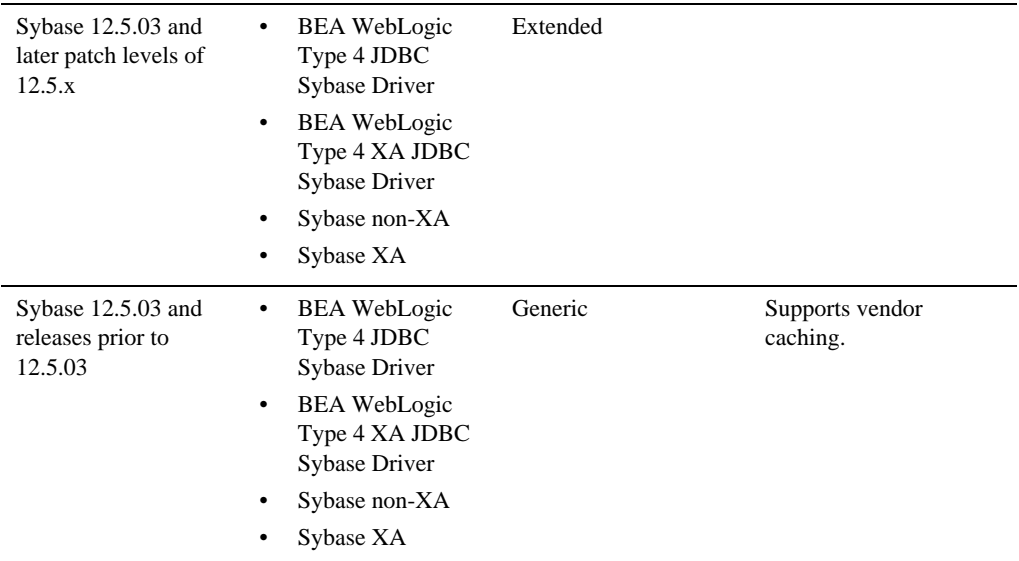

#### **Table 1-16 Database Support for Oracle Data Service Integrator**

1. PointBase Server is an all-Java DBMS product included in the WebLogic Server distribution solely for evaluation purposes, either in the form of custom trial applications or through packaged sample applications provided with WebLogic Server. Non-evaluation development or other use of the PointBase Server requires that a separate PointBase Server license be obtained by the end user directly from DataMirror.

### <span id="page-20-0"></span>**Support for Oracle RAC**

Automatic database connection failover and load balancing with global transactions (XA) in a highly-available (HA) DBMS architecture is supported with the following Oracle RAC versions and drivers:

| Database Type                                                                   | <b>JDBC Driver</b>                                                            | <b>Level of RDBMS Support</b> |
|---------------------------------------------------------------------------------|-------------------------------------------------------------------------------|-------------------------------|
| Oracle9i RAC (for Oracle<br>9.2.0.4 and later patch sets of<br>9.2.x.x)         | Oracle Thin Driver 10g<br>$\bullet$<br>Oracle Thin/XA Driver 10g<br>٠         | Extended                      |
| Oracle 10g R1 RAC (for<br>Oracle 10.1.0.4 and later patch<br>sets of $10.1.x$ ) | Oracle Thin Driver 11g<br>$\bullet$<br>Oracle Thin/XA Driver 11g<br>$\bullet$ | Extended                      |

**Table 1-17 Oralce RAC Support for Oracle Data Service Integrator Features**

| Database Type                                                                           | <b>JDBC Driver</b>                                                            | <b>Level of RDBMS Support</b> |
|-----------------------------------------------------------------------------------------|-------------------------------------------------------------------------------|-------------------------------|
| Oracle 10g R2 RAC (for<br>Oracle 10.2.0.1 and later patch<br>sets of $10.2 \text{ x}$ ) | Oracle Thin Driver 11g<br>$\bullet$<br>Oracle Thin/XA Driver 11g<br>$\bullet$ | Extended                      |
| Oracle 11g R1 RAC (for<br>Oracle 11.1.0.6 and later patch<br>sets of $11.1.x$ )         | Oracle Thin Driver 11g<br>$\bullet$<br>Oracle Thin/XA Driver 11g<br>$\bullet$ | Extended                      |

**Table 1-17 Oralce RAC Support for Oracle Data Service Integrator Features**

# <span id="page-21-0"></span>Browser Support

The following sections provide information on browser support:

- [Accessing End-User Applications](#page-21-1)
- [Accessing Oracle Data Service Integrator Using a Web Browser](#page-21-2)

### <span id="page-21-1"></span>**Accessing End-User Applications**

In general, Oracle Data Service Integrator supports the use of any browser to enable end-user access to applications with the following restrictions:

- You must follow best practices when implementing features targeted for use with the browser you choose to support
- Use of applets for end-user access to applications is more restricted. See Browser Support [for Applets.](#page-22-0)

### <span id="page-21-2"></span>**Accessing Oracle Data Service Integrator Using a Web Browser**

**Note:** If you use a browser version that is not listed as a supported browser in the following sections, you may experience functional or formatting problems.

Browser support for Oracle Data Service Integrator is dependent on the browser version and the Java plug-in for applet support.

- [Browser Support for the Console](#page-22-4)
- [Browser Support for Applets](#page-22-0)

#### <span id="page-22-4"></span>Browser Support for the Console

The following list summarizes browser support for the Oracle Data Service Integrator console:

- Microsoft Internet Explorer
	- 6.0 SP1 and later service packs
	- 7.0 and later service packs
- $\bullet$  Mozilla FireFox
	- Firefox 1.5
	- Firefox 2.0

### <span id="page-22-0"></span>**Browser Support for Applets**

The following list summarizes browser support for applets:

- Sun Java Plug-in 1.6.x
- $\bullet$  Sun Java Plug-in 1.5.x

## <span id="page-22-1"></span>Additional Product Support Information

For information on how Oracle supports this release of Oracle Data Service Integrator and WebLogic Server 10gR3, see:

- <sup>z</sup> [Product Support Information](http://download.oracle.com/docs/cd/E13162_01/odsi/docs10gr3/relnotes/relnotes.html#relnotes-ProductInstallation) in *Release Notes for Oracle Data Service Integrator*
- <sup>z</sup> [Product Support Information](http://edocs.bea.com/platform/suppconfigs/configs103/103_over/prod-info.html) in *Supported Configurations for WebLogic Server 10gR3.*

### <span id="page-22-2"></span>**Known Issues**

# <span id="page-22-3"></span>Known Issues for IBM AIX

1. java.lang.UnsupportedOperationException

This exception may be encountered due to the difference in the implementation of security encryption algorithm between IBM JVM and other JVMs such as Sun or JRockit.

Modify the \$BEA\_HOME/wlserver\_10.3/common/bin/commEnv.sh file to include the following command:

```
JAVA_OPTIONS="$JAVA_OPTIONS 
-Dcom.bea.dsp.security.encryption.algorithm=PBEWithMD5AndDES"
```
# <span id="page-23-0"></span>Known Issues for Oracle Data Services Integrator

• [Oracle Data Service Integrator 10g R3 Known Issues](http://download.oracle.com/docs/cd/E13162_01/odsi/docs10gr3/relnotes/relnotes.html#relnotes-ProductLimitationsandWorkarounds)

# <span id="page-23-1"></span>**Download and Install Instructions**

# <span id="page-23-2"></span>Download and Install for Oracle Data Service Integrator 10gR3

- 1. Download and install the supported JDK for your environment.
	- a. If your platform uses Oracle JRockit, refer to the JRockit download and installation instructions at [Download and Install Oracle JRockit](#page-25-0)
	- b. If your platform is HP Itanium, refer to the HP-UX JDK installation instructions at [Download and Install HP-UX JDK 6.0 for HP-UX 11i v2, v3 on HP Itanium or HP](#page-26-0)  [PA-RISC \(32-bit\)](#page-26-0) or [Download and Install HP-UX JDK 6.0 for HP-UX 11i v2, v3 on HP](#page-27-0)  [Itanium \(64 bit\)](#page-27-0).
	- c. If your platform is IBM AIX, refer to the IBM JDK download instructions at [Download](#page-27-1)  [and Install IBM Java 6 with Service Refresh 2 \(64-bit + IZ32747\).](#page-27-1)
- 2. Download Oracle Data Service Integrator 10gR3

Oracle Data Service Integrator 10gR3 can be downloaded from [Oracle Technology](http://www.oracle.com/technology/software/products/odsi/index.html)  [Network](http://www.oracle.com/technology/software/products/odsi/index.html) or [Oracle E-Delivery.](http://edelivery.oracle.com/)

If you download Oracle Data Service Integrator 10gR3 from [Oracle E-Delivery,](http://edelivery.oracle.com/) enter your user access information, select Product Pack **Oracle Fusion Middleware** and the platform for your environment. Select the **Oracle Application Server 10g Release 3 Media Pack**. The following Oracle Data Service Integrator part numbers are available for download:

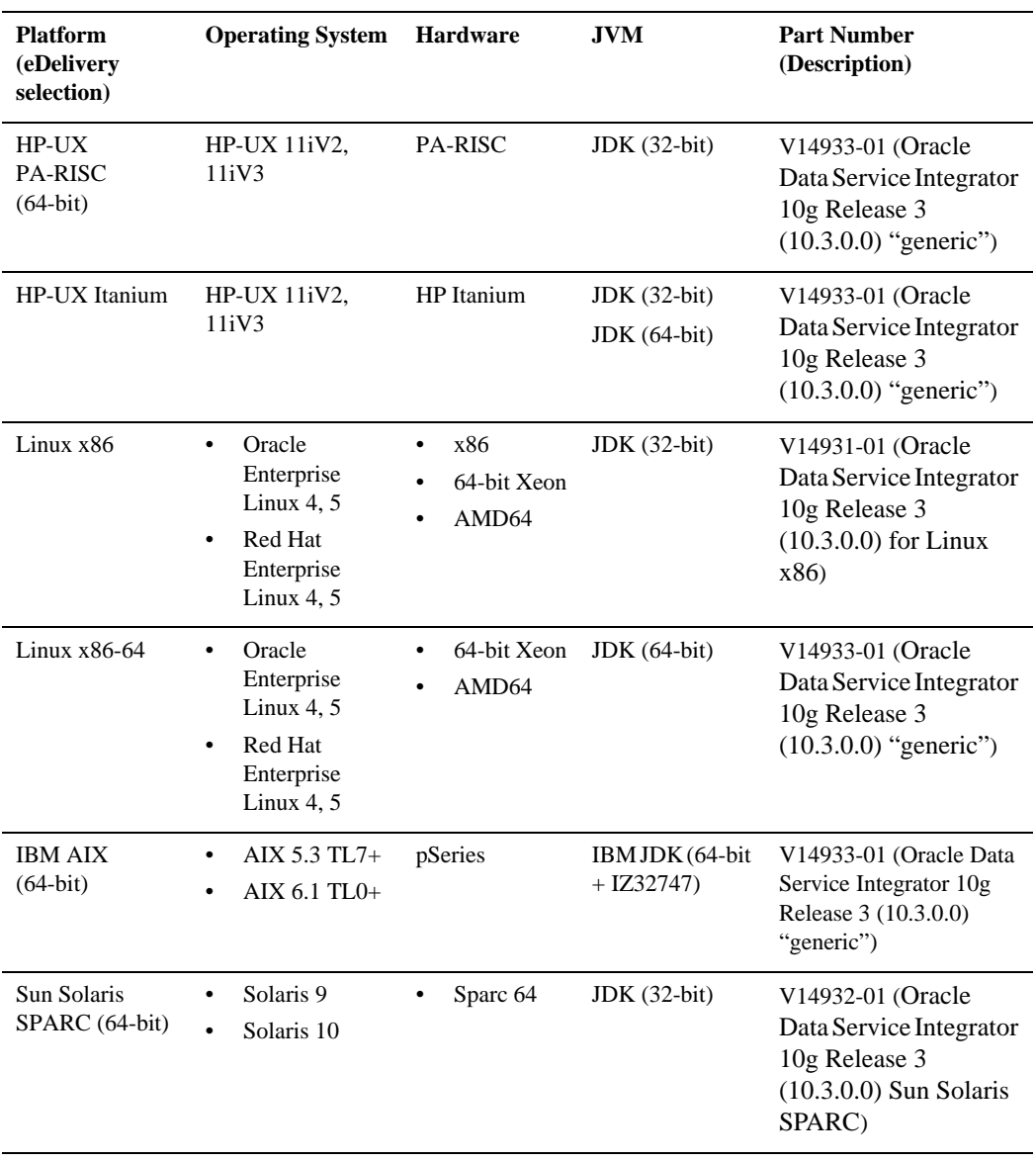

#### **Table 1-18 List of Oracle Data Service Integrator 10gR3 Part Numbers By Platform**

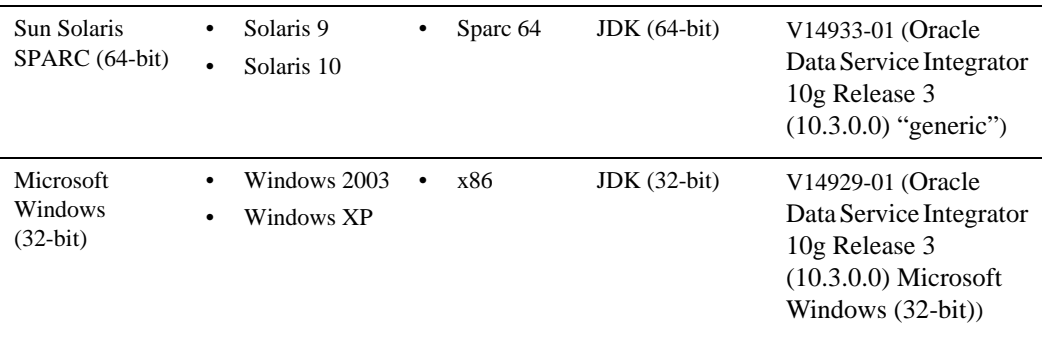

- 3. Unzip the file.
- 4. Install the Oracle Data Service Integrator. Refer to the installation instructions in the [Oracle](http://download.oracle.com/docs/cd/E13162_01/odsi/docs10gr3/install/prep.html)  [Data Service Integration Installation Guide](http://download.oracle.com/docs/cd/E13162_01/odsi/docs10gr3/install/prep.html).
- 5. Refer to [Download and Apply Oracle | BEA Patches](#page-28-0) to see if there are patches that you need to apply for the platform that you are using.
- 6. Refer to [Known Issues](#page-22-2) to see if there are known issues for the platform that you are using.

# <span id="page-25-0"></span>Download and Install Oracle JRockit

Use the following steps to download and install Oracle JRockit 6.0

Note: For information on the legacy BEA JRockit JVM, see *<http://www.oracle.com/technology/software/products/jrockit/faq.html>*.

- 1. Go to Oracle E-Delivery at *[http://edelivery.oracle.com.](http://edelivery.oracle.com/)*
- 2. After you enter your access information,
- Select Product Pack "**Oracle Fusion Middleware**" and select the platform for your environment.
- <sup>z</sup> Select Media Pack "**Oracle Application Server 10g Release 3 (10.1.3) Media Pack**".
- 3. Depending on your platform, select the appropriate Oracle JRockit part number for download:
- $\bullet$  Linux x86
- JRockit Mission Control 3.0.3 for Java SE 6 for Linux x86; V13305-01
- JRockit Mission Control 3.0.3 for Java SE 6 for Linux x86-64: V13307-01
- Microsoft Windows
	- JRockit Mission Control 3.0.3 for Java SE 6 for Microsoft Windows (32-bit): V13315-01
	- JRockit Mission Control 3.0.3 for Java SE 6 for Microsoft Windows (64-bit x86) V13317-01
- SUN Solaris SPARC (64-bit)
	- JRockit Mission Control 3.0.3 for Java SE 6 for Solaris Operating System (SPARC 64-bit) V13312-01
- 4. Follow the instructions in the installer, the documentation for Oracle JRockit is found in *[http://download.oracle.com/docs/cd/E13150\\_01/jrockit\\_jvm/jrockit/webdocs/index.html](http://download.oracle.com/docs/cd/E13150_01/jrockit_jvm/jrockit/webdocs/index.html)*.
- 5. Set the JAVA\_HOME environment variable to the directory in which JRockit is installed and export JAVA\_HOME. For example:

export JAVA\_HOME=/opt/java6/

6. Make sure that your PATH variable includes \$JAVA\_HOME/bin. For example:

```
export PATH=$JAVA_HOME/bin:$PATH
```

```
export PATH=$JAVA_HOME/bin:$PATH
```
### <span id="page-26-0"></span>**Download and Install HP-UX JDK 6.0 for HP-UX 11i v2, v3 on HP Itanium or HP PA-RISC (32-bit)**

Complete the following procedure:

- 1. Go to the HP download site: *[http://h20392.www2.hp.com/portal/swdepot/displayProductInfo.do?productNumber=HPU](http://h20392.www2.hp.com/portal/swdepot/displayProductInfo.do?productNumber=HPUXJDKJRE60) [XJDKJRE60](http://h20392.www2.hp.com/portal/swdepot/displayProductInfo.do?productNumber=HPUXJDKJRE60)*.
- 2. Download and install the supported HP-UX JDK 6.0 (32-bit) for your configuration.
- 3. Set the JAVA\_HOME environment variable to the directory in which HP JDK is installed and export JAVA\_HOME. For example:

```
export JAVA_HOME=/opt/java6
```
4. Make sure that your PATH variable includes \$JAVA\_HOME/bin. For example:

export PATH=\$JAVA\_HOME/bin:\$PATH

### <span id="page-27-0"></span>**Download and Install HP-UX JDK 6.0 for HP-UX 11i v2, v3 on HP Itanium (64 bit)**

Complete the following procedure:

- 1. Go to the HP download site: *[http://h20392.www2.hp.com/portal/swdepot/displayProductInfo.do?productNumber=HPU](http://h20392.www2.hp.com/portal/swdepot/displayProductInfo.do?productNumber=HPUXJDKJRE60) [XJDKJRE60](http://h20392.www2.hp.com/portal/swdepot/displayProductInfo.do?productNumber=HPUXJDKJRE60)*.
- 2. Download and install HP-UX JDK 6.0 (64-bit) for your configuration.
- 3. Set the JAVA\_HOME environment variable to the directory in which HP JDK is installed and export JAVA\_HOME. For example:

export JAVA HOME=/opt/java6

4. Use the -d64 option to invoke 64 bit Hotspot server. For example:

\$java -d64 version

should show, depending on your JDK, a string similar to:

```
java version "1.6.0.01"
Java (TM) SE Runtime Environment (build 
1.6.0.01-jinteg_10_apr_2008_04_03-b00)
Java HotSpot(TM) 64-Bit Server VM (build 1.6.0.01 jinteg:04.10.08-20:30
```
#### IA64W, mixed mode)

### <span id="page-27-1"></span>**Download and Install IBM Java 6 with Service Refresh 2 (64-bit + IZ32747).**

Complete the following procedure to download the certified IBM JDK.

1. Go to the following IBM Java for ISVs URL to download IBM SDK Java 6 SR2 (64-bit+IZ32747). Please note that this JDK version is available exclusively from this location (you will need a registered IBM ID to access the site. If you are a new user, register by following the instructions on the IBM website).

*[– https://www14.software.ibm.com/webapp/iwm/web/preLogin.do?source=swg-ibmjavaisv](https://www14.software.ibm.com/webapp/iwm/web/preLogin.do?source=swg-ibmjavaisv)*

- 2. Enter your IBM Id and password to sign in.
- 3. After you have signed in, you will need to enter the Access Key. Look for the "Enter your access key" prompt on the screen.
- a. Enter Access Key: **MJ3D7TQGMK**
- b. Click **Submit**.
- 4. From **IBM SDK for AIX on 64-bit iSeries/pSeries,** select the following tar file to download:

Java6\_64.0.0.53.tar.gz

- 5. Click **I Confirm** to start the file download.
- 6. Set the JAVA\_HOME environment variable to the directory in which IBM Java 6 is installed and export JAVA\_HOME. For example:

export JAVA HOME=/usr/java6 64

7. Set the PATH variable to include \$JAVA\_HOME/bin. For example:

export PATH=\$JAVA\_HOME/bin:\$PATH

### <span id="page-28-0"></span>**Download and Apply Oracle | BEA Patches**

If your platform is IBM AIX, download and install the following Oracle patches using the BEA Smart Update tool:

- Patch ID: I52N Passcode: KM884XN5
- Patch ID: U9QQ Passcode: Y9CFY5AJ

For more information on the BEA Smart Update tool, refer to [http://e-docs.bea.com/common/smartupdate/guide/intro.html.](http://e-docs.bea.com/common/smartupdate/guide/intro.html)

Oracle Data Service Integrator 10gR3